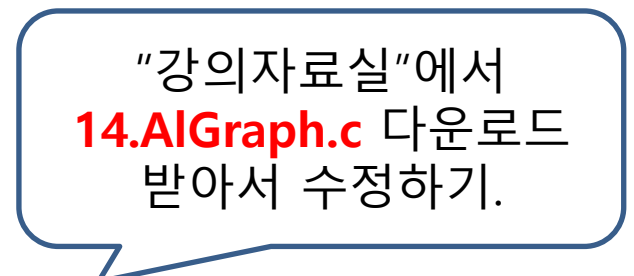

### Chapter 14. 그래프 (Graph)

12주차 DFS

548p

## 그래프의 탐색

- 모든 정점을 1회씩 방문하기 복잡한 작업 -> 별도의 알고리즘이 필요.
- 깊이우선탐색 (DFS) (Depth First Search) 너비우선탐색 (BFS) (Breadth First Search)

548-551p

# 깊이 우선 탐색

- 한 사람에게만 연락을 한다. 현재 위치가 연락한 사람에게로 옮겨 간다. 연락할 사람이 없으면, 자신에게 연락한 사람에게 이를 알린다. 자신에게 연락 준 사람한테로 현재 위치가 옮겨(되돌아) 간다.
- 처음 연락을 시작한 사람의 위치에서 연락은 끝이 난다

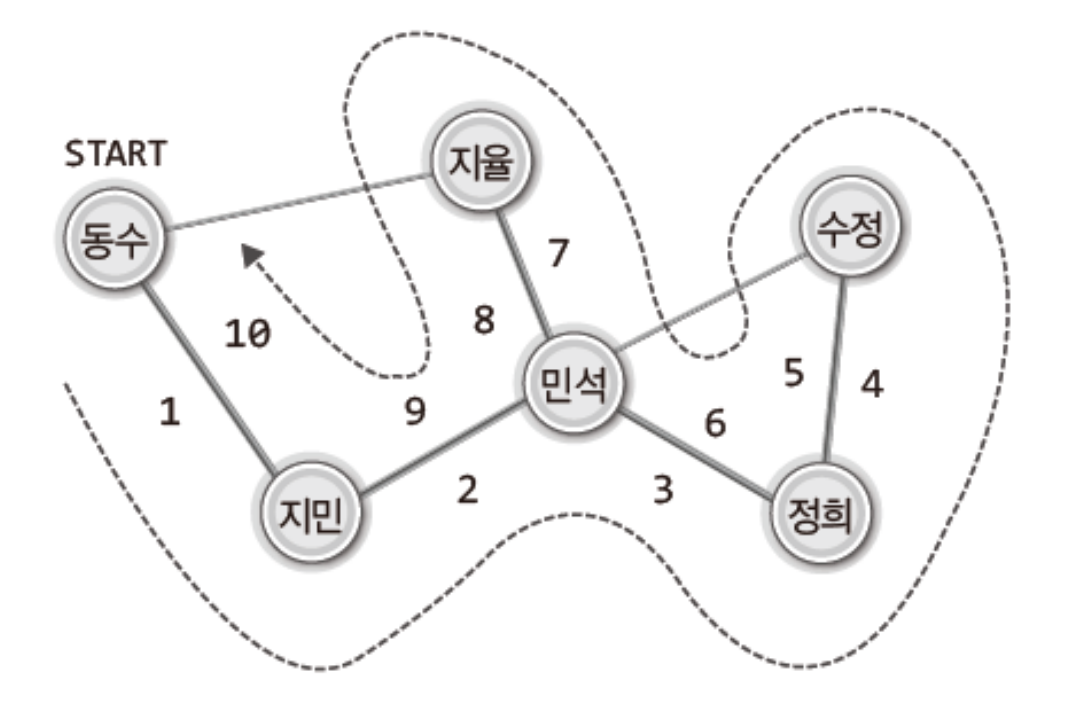

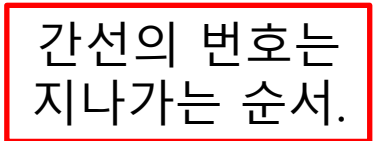

548-551p

# 깊이 우선 탐색의 예

### ◆ 깊이우선탐색 결과 : $\vert$ 0 1 4 2 5 3 6

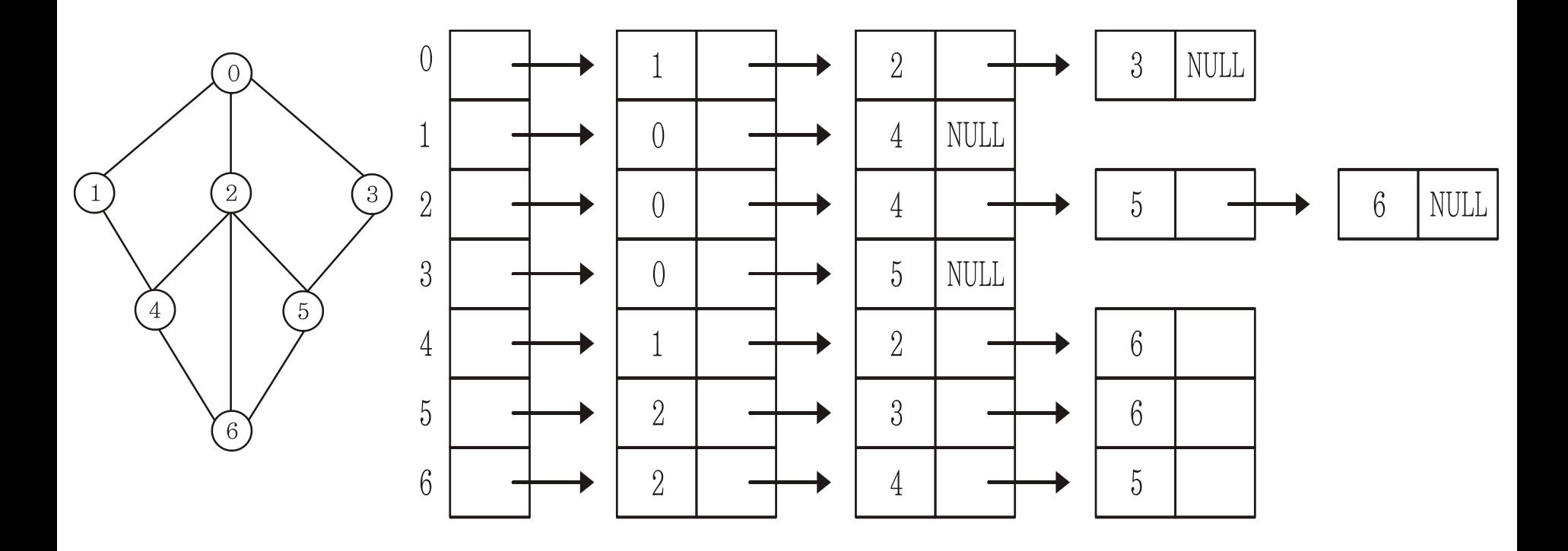

# 깊이 우선 탐색의 구현 모델

- 운행 방법
	- 시작 정점의 한 방향으로, 갈 수 있는 경로가 있는 곳까 지 깊이 탐색
	- 더 이상 갈 곳이 없게 되면 <u>가</u>장 마지막에 만났던 갈림길 연결선이 있는 정점으로 되돌아가기 (스택을 사용)
	- 다른 방향의 연결선으로 탐색을 계속 (모든 정점을 방문 할 때까지)
- 특징
	- "트리의 전위 운행", "미로 탐색"과 유사

# 깊이 우선 탐색의 구현 모델

- ▶ 깊이 우선 탐색의 수행 순서
	- ⑴ 시작 정점 v를 결정하여 현재 정점으로 삼기.
	- ⑵ (방문하지 않았다면) 현재 정점을 방문.
	- ⑶ 현재 정점에 인접한 정점 중에서
		- 방문하지 않은 정점 w가 있으면, 현재 정점을 스택에 push하고 w를 현재 정점으로 삼기 방문하지 않은 정점이 없으면, 스택을 pop하여 현재 정점으로 삼기
		- ⑵부터 다시 수행.
	- ⑷ 스택이 공백이 될 때까지 수행.
	- 각 정점에 대해, 방문여부 저장을 위한 변수(배열) 사용. 0 으로 초기화.

 $pg$ ->visitInfo = (int\*)malloc(sizeof(int) \* pg->numV); memset(pg- $\rightarrow$ visitInfo, 0, sizeof(int)  $\star$  pg- $\rightarrow$ numV);

정점 visitV를 방문했으면 1로 바꾸기. pg->visitInfo[visitV] = 1;

### 깊이 우선 탐색의 구현 (스택 추가)

```
#include <stdio.h>
```
#define TRUE 1 #define FALSE 0

#define STACK\_LEN 100

```
typedef int Data;
```
typedef struct \_arrayStack

Data stackArr [STACK\_LEN]; int topIndex;

} ArrayStack;

{

```
typedef ArrayStack Stack;
```
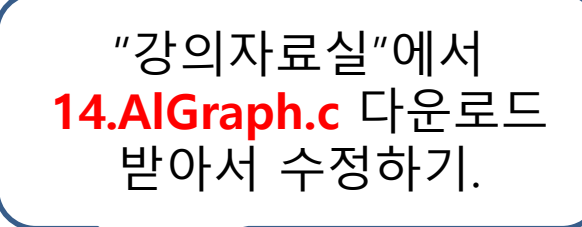

```
555-559p
```
#### 깊이 우선 탐색의 구현 ·택 함수 추가)

```
void StackInit(Stack* pstack)
{
       pstate\rightarrow topIndex = -1;}
int SIsEmpty(Stack* pstack)
{
        if (pstack->topIndex == -1)return TRUE;
       else
                return FALSE;
}<br>]
void SPush(Stack* pstack, Data data)
{
        pstack->topIndex += 1;
        pstack->stackArr[pstack->topIndex] = data;
}
```
#### 깊이 우선 탐색의 구현 (스택 함수 추가)

```
Data SPop(Stack* pstack) {
        int rIdx;
        if (SIsEmpty(pstack)) {
               printf("Stack Memory Error!");
               exit(-1);}<br>]
       rIdx = pstack->topIndex;
       pstack->topIndex \text{--}1;return pstack->stackArr[rIdx];
}
Data SPeek(Stack* pstack) {
        if (SIsEmpty(pstack)) {
               printf("Stack Memory Error!");
               exit(-1);}
       return pstack->stackArr[pstack->topIndex];
}
```
#### 깊이 우선 탐색의 구현 (DFS 선언)

```
// 정점의 이름들을 상수화
enum { A, B, C, D, E, F, G, H, I, J };
typedef struct _ual
{
       int numV; // 정점의 수
       int numE; // 간선의 수
       List* adjList; // 간선의 정보
       \mathsf{int} \star \mathsf{visitInfo};
} ALGraph;
                           <mark>.</mark> 방문여부 저장
```
### 깊이 우선 탐색의 구현 (기존 함수 내용 수정)

```
void GraphInit(ALGraph* pg, int nv) {
        int i;
        pg->adjList = (List*)malloc(sizeof(List) * nv);
        po-->numV = nv;pg->numE = 0; // 초기의 간선 수는 0개
        for (i = 0; i < ny; i+1) {
                 ListInit(&(pg->adjList[i]));
                 SetSortRule(&(pg->adjList[i]), WhoIsPrecede);
         }
        pg \rightarrow visit 1 nfo = (int \ast) malloc(sizeof(int) \ast pg \rightarrow numV);memset(pg->visitInfo, 0, sizeof(int) \star pg->numV);
}
void GraphDestroy(ALGraph* pg) {
        if (pg->adjList != NULL)
                 free(pg->adjList);
          if (pg->visitInfo != NULL) 
                  free(pg->visitInfo); 
}
                                                         방문여부 등록을 위한
                                                         공간의 할당 및 초기화
```
#### 깊이 우선 탐색의 구현 (방문 처리 함수 추가)

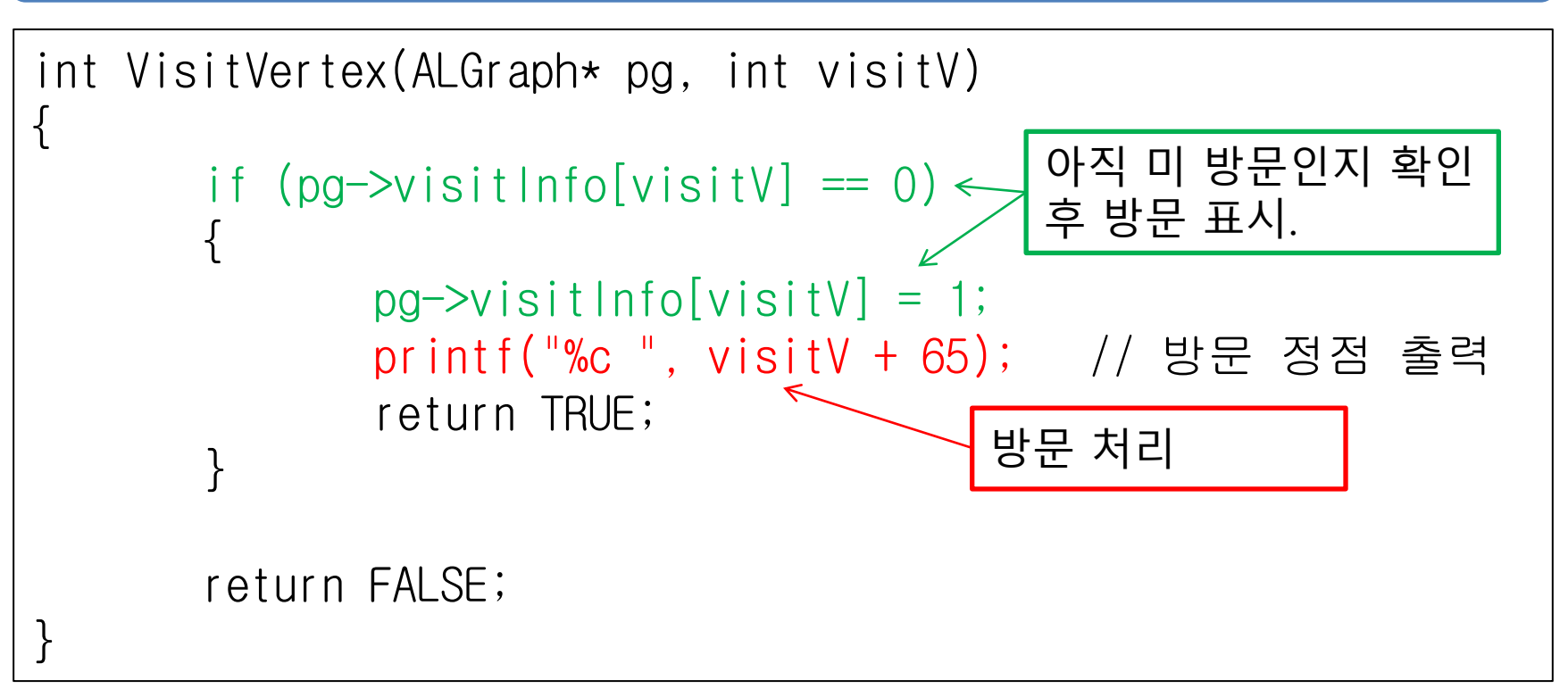

### 깊이 우선 탐색의 구현 (함수 추가)

// Depth First Search: 정점의 정보 출력 void DFShowGraphVertex(ALGraph\* pg, int startV)

```
Stack stack;
int visitV = startV;
int nextV;
```
……

{

}

// DFS를 위한 스택의 초기화 StackInit(&stack);

VisitVertex(pg, visitV); // 시작 정점 방문

```
// 탐색 정보 초기화
memset(pg->visitInfo, 0, sizeof(int) \star pg->numV);
```
### 깊이 우선 탐색의 구현 (함수 추가)

555-559p

```
while (LFirst(&(pg->adjList[visitV]), &nextV) == TRUE) {
        int visitFlag = FALSE;
        do {
           if (VisitVertex(pg, nextV) == TRUE) {
                SPush(&stack, visitV);
               visitV = nextV;visitFlag = TRUE; break;
 }
        } while (LNext(&(pg->adjList[visitV]), &nextV));
         if (visitFlag == FALSE) {
            if (SIsEmpty(&stack) == TRUE) // 스택이 비면 DFS종료
                break;
            else
               visitV = SPop(8stack);}<br>]
 }
```
[실행결과]

A와 연결된 정점: B D

B와 연결된 정점: A C

C와 연결된 정점: B D

F와 연결된 정점: E

G와 연결된 정점: E

A B C D E F G

C B A D E F G

G E D A B C F

E D A B C F

D와 연결된 정점: A C E

E와 연결된 정점: D F G

### 깊이 우선 탐색의 구현 (main 함수 수정)

int main(void) { ALGraph graph; GraphInit(&graph, 7); // A, B, C, D, E, F, G의 정점 생성 AddEdge(&graph, A, B); AddEdge(&graph, A, D);

 AddEdge(&graph, B, C); AddEdge(&graph, D, C); AddEdge(&graph, D, E); AddEdge(&graph, E, F); AddEdge(&graph, E, G);

ShowGraphEdgeInfo(&graph);

DFShowGraphVertex(&graph, A);  $\pi$  printf("\m"); DFShowGraphVertex(&graph, C); printf("\n"); DFShowGraphVertex(&graph, E); printf("\n"); DFShowGraphVertex(&graph, G); printf("\n");

 GraphDestroy(&graph); return 0;

}

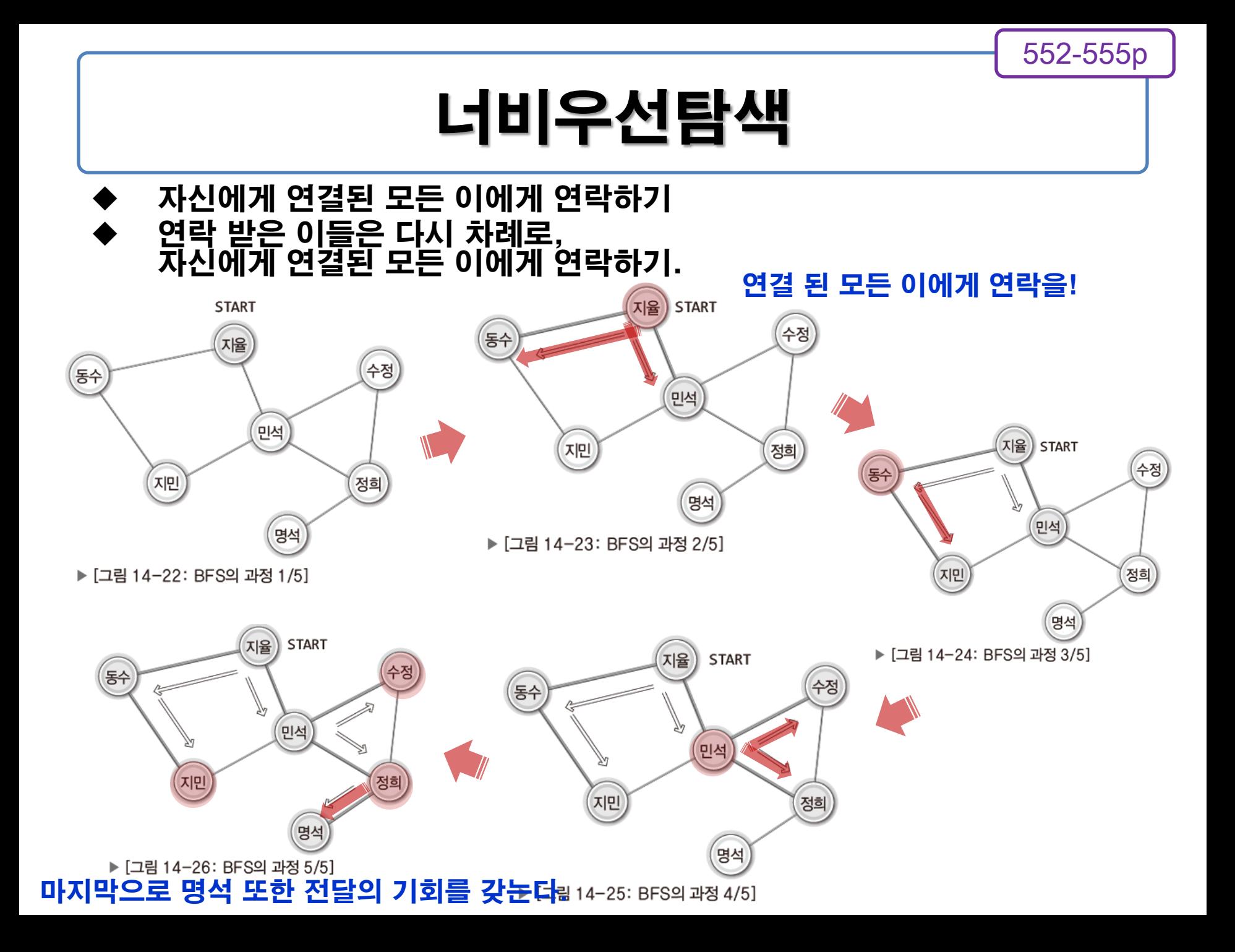

552-555p

## 너비 우선 탐색의 예

◆ 너비 우선 탐색 결과: 0 1 2 3 4 5 6

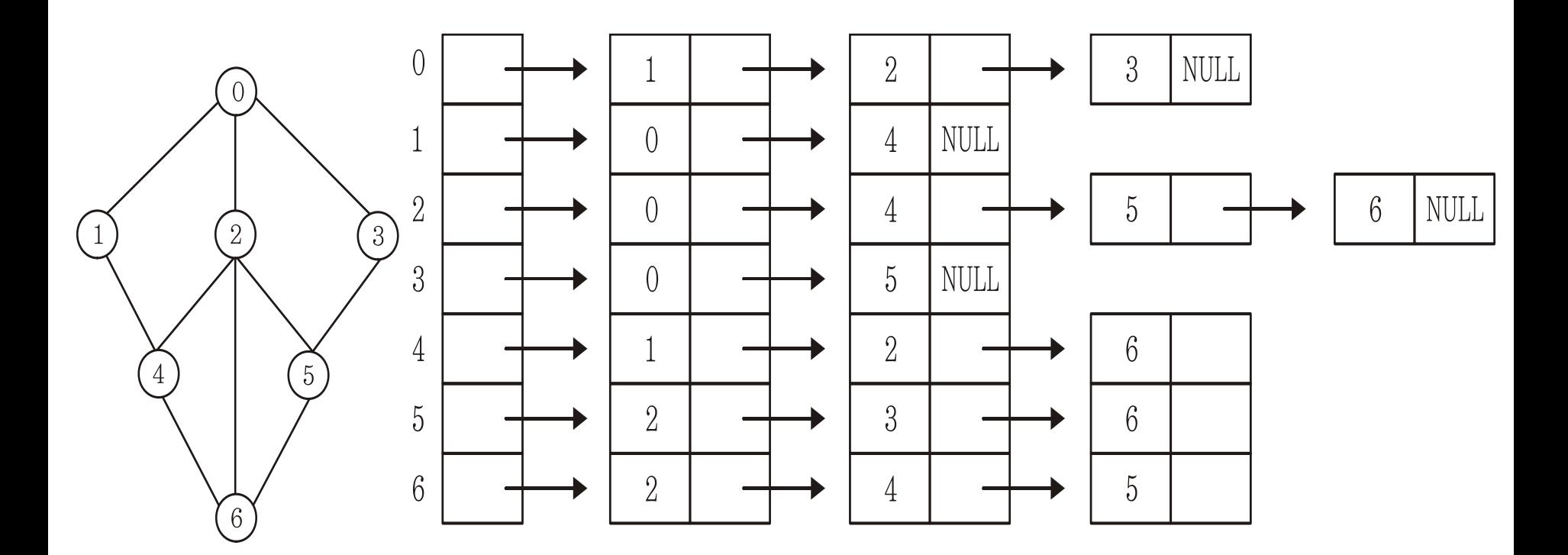

# 너비 우선 탐색의 구현 모델 (breadth first search : BFS)

- 운행 방법 큐를 사용하여 시작 정점에서 가까운 정점부터 먼저 방 문 -> 멀리 있는 정점들은 나중에 방문하는 순회방법
- ♦ 너비 우선 탐색의 수행 순서 ⑴ 시작 정점을 {방문하고 큐에 삽입}. ● (2) 큐에서 정점 한 개를 꺼내어, 그 정점의 인접한 정점
	- 들 중에서 방문하지 않은 정점을 차례로 {방문하면서 큐 에 삽입}.
	- ⑶ 큐가 공백이 될 때까지 ⑵를 반복.

#### 너비 우선 탐색의 구현 (14.AlGraphDFS.c 에 코드 추가하여 구현: 큐 선언) 572-576p

////////////////////////////////////////////////// // 큐 선언 (배열 선언 아래에 위치!)

#define QUE\_LEN 100

```
typedef struct _cQueue
```

```
int front;
int rear;
Data queArr[QUE_LEN];
```
} CQueue;

{

typedef CQueue Queue;

#### 너비 우선 탐색의 구현 (14.AlGraphDFS.c 에 코드 추가하여 구현: 큐 구현 1/3) 572-576p

```
void QueueInit(Queue* pq) {
        pq \rightarrow front = 0;pq \rightarrowrear = 0;
}
int QIsEmpty(Queue* pq) {
        if (pq->front == pq->rear)
                return TRUE;
        else
                return FALSE;
}
int NextPosIdx(int pos) {
        if (pos == QUE_LEN -1)
                return 0;
        else
                return pos + 1;
}
```
#### 너비 우선 탐색의 구현 (14.AlGraphDFS.c 에 코드 추가하여 구현: 큐 구현 2/3) 572-576p

```
void Enqueue(Queue* pq, Data data) {
        if (NextPosIdx(pq \rightarrow rear) == pq \rightarrow front)
                printf("Queue Memory Error!");
                exit(-1);}<br>]
        pq->rear = NextPosIdx(pq->rear);
        pq->queArr[pq->rear] = data;
}
Data Dequeue(Queue* pq) {
        if (QIsEmpty(pq))printf("Queue Memory Error!");
                exit(-1);}<br>]
        pq->front = NextPosIdx(pq->front);
        return pq->queArr[pq->front];
}
```
#### 너비 우선 탐색의 구현 (14.AlGraphDFS.c 에 코드 추가하여 구현: 큐 구현 3/3) 572-576p

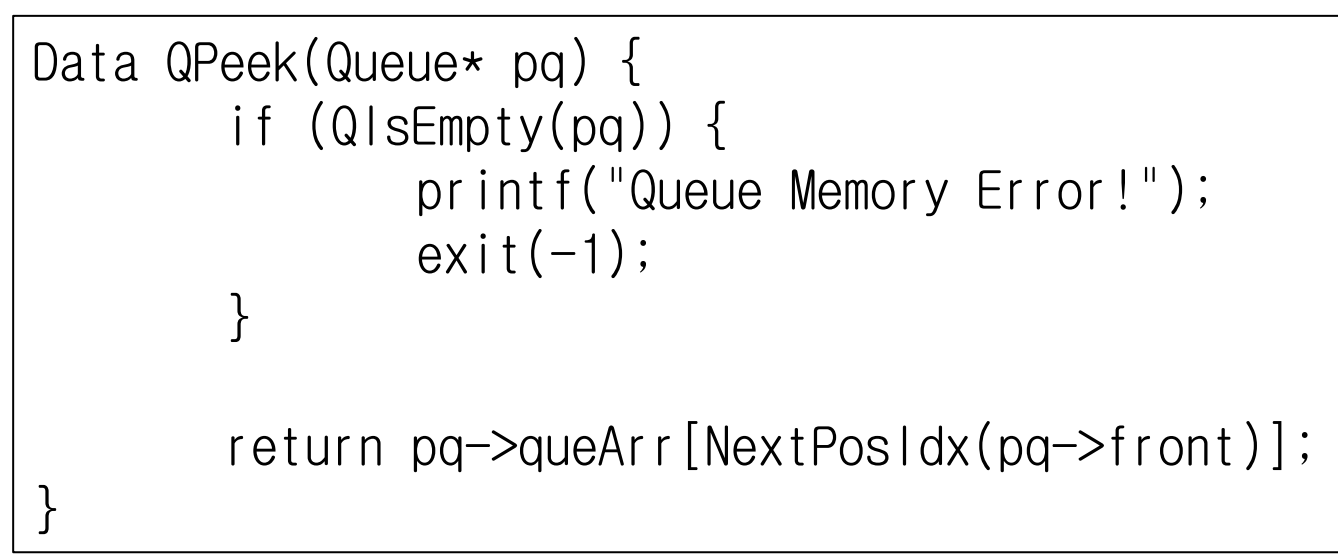

```
너비 누신 탐색의
(14.AlGraphDFS.c 에 코드 추가하여 구현: BFShowGraphVertex
                     1/2)
                                        572-576p
```
void BFShowGraphVertex(ALGraph\* pg, int startV) { Queue queue; int visitV = startV; int nextV; QueueInit(&queue); // DFS를 위한 큐의 초기화 VisitVertex(pg, visitV); // 시작 정점 탐색 while (LFirst(&(pg->adjList[visitV]), &nextV) == TRUE) { if (VisitVertex(pg, nextV) == TRUE)  $\mathsf{E}$ nqueue(&queue, next $\mathsf{V}$ ); while (LNext(&(pg->adjList[visitV]), &nextV) == TRUE) { if (VisitVertex(pg, nextV)  $==$  TRUE) Enqueue(&queue, nextV); } if (QIsEmpty(&queue) == TRUE) // 큐가 비면 BFS 종료 break; else  $visitV = Dequeue(8queue);$ }

}<br>]

```
// 탐색 정보 초기화
memset(pg->visitInfo, 0, sizeof(int) \star pg->numV);
```

```
너비 우신 탐색의
(14.AlGraphDFS.c 에 코드 추가하여 구현: BFShowGraphVertex
                                2/2)
                                                             572-576p
void BFShowGraphVertex(ALGraph* pg, int startV) {
  Queue queue;
   int visitV = startV;
    int nextV;
 QueueInit(&queue); // DFS를 위한 큐의 초기화
 VisitVertex(pg, visitV); // 시작 정점 탐색
    while (LFirst(&(pg->adjList[visitV]), &nextV) == TRUE) {
         if (VisitVertex(pg, nextV) == TRUE)
              Enqueue(&queue, nextV);
        while (LNext(&(pg->adjList[visitV]), &nextV) == TRUE) {
             if (VisitVertex(pg, nextV) == TRUE)
                  Enqueue(&queue, nextV);
 }
          if (QIsEmpty(&queue) == TRUE) // 큐가 비면 BFS 종료
              break;
         else
             visitV = Dequeue(8queue); }
   memset(pg->visitInfo, 0, sizeof(int) * pg->numV); // 탐색 정보 초기화
}
```
#### 너비 우선 (14.AlGraphDFS.c 에 코드 추가하여 구현: main 함수) 572-576p  $main(void)$  { ALGraph graph;<br>GraphInit(&graph, 7); GraphInit(&graph, 7); // A, B, C, D, E, F, G의 정점 생성 AddEdge(&graph, A, B); AddEdge(&graph, A, D); AddEdge(&graph, B, C); AddEdge(&graph, D, C);<br>AddEdge(&graph, D, E);  $AddEdge(\&$ graph,  $D$ , AddEdge(&graph, E, F); AddEdge(&graph, E, G); ShowGraphEdgeInfo(&graph); DFShowGraphVertex(&graph, A); printf("\n"); DFShowGraphVertex(&graph, C); printf("\n"); DFShowGraphVertex(&graph, E); printf("\n"); DFShowGraphVertex(&graph, G); printf("\n"); BFShowGraphVertex(&graph,  $A$ ); printf("\m"); BFShowGraphVertex(&graph,  $C$ ); printf("\m"); BFShowGraphVertex(&graph,  $E$ ); printf("\m"); BFShowGraphVertex(&graph, G); printf("\n"); GraphDestroy(&graph); return 0; [실행결과] A와 연결된 정점: B D B와 연결된 정점: A C C와 연결된 정점: B D와 연결된 정점: A C E E와 연결된 정점: D F G F와 연결된 정점: E G와 연결된 정점: E A B C D E F G C B A D E F G E D A B C F G  $G F D A B C$ A B D C E F G C B D A E F G E D F G A C B G E D F A C B